## **CharacterRun.Length**

## **Description**

Returns the length - in characters - of the [CharacterRun](https://wiki.softartisans.com/display/EW10/CharacterRun).

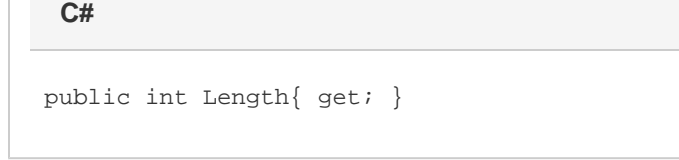

**vb.net**

Public ReadOnly Property Length() As Integer

## **Examples**

**C#**

int numChars = oCharacterRun.Length;

## **vb.net**

Dim numChars As Integer = oCharacterRun.Length